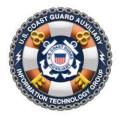

WOW Pushbutton Websites

WEBSITE CHECKLIST Release Date: 2 October 2021 U.S Coast Guard Auxiliary Information Technology Group User Support & Services

# Requirements (Must be met)

- 1. Use canonical unit numbers (e.g., 1-5, 7-3, 12-13, 3-15) to describe your flotilla.
- 2. When using photographs or graphic images, include an "alt tag" (i.e. alternative text) text identification with each image.
- 3. Check that your website displays correctly and consistently using IE 8 and above, Chrome (all), Firefox 3 and above, and Safari 4 and above.
- 4. The site shall not contain any commercial advertisements, nor appear to endorse any commercial product. Sites must not contain inappropriate information, including specific advice, endorsement or approval of a product or service, or sponsorship information.
- 5. The site shall present a professional web appearance and must not bring discredit or embarrassment to the Coast Guard or the Auxiliary.
- 6. Make sure your site does not include materials that infringe on the rights or privacy of an individual or violate copyright restrictions. (Note: Auxiliary websites are not copyrightable).
- 7. Make sure your site does not display the "official" Auxiliary or Coast Guard Seal. The Auxiliary logo is OK. See examples below:

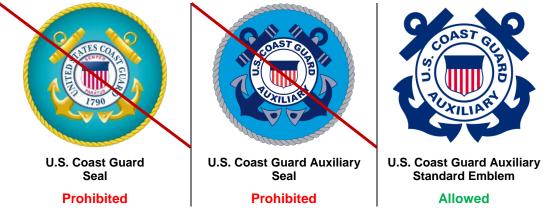

NOTE: For usage guidance see page 5-46 in the Auxiliary Manual COMDTINST M16790 (series)

- 8. Make sure there is contact information for your unit on your website.
- 9. The site shall not contain any blank pages or under construction notices, and all links must be live (i.e., no dead links).
- 10. The site may not play auto-start music or video, nor display animated GIFs. Rotating slide shows (without audio) are acceptable.
- 11. All persons who have personal email addresses or phone numbers posted on any non-protected portion of the website must have given you written or email permission to post their information or they have opted in at AuxDirectory (AuxOfficer).

## Auxiliary WOW Pushbutton Websites: Website Checklist

#### Page 2

- 12. Any outside links must support Auxiliary objectives. Make sure they are in good taste, and do not bring discredit to the Auxiliary.
- 13. Make sure your site limits access to sensitive information by putting such information on protected pages. Consider using role-based protection
- 14. Check and make sure that your site does not violate Operational Security (OPSEC) guidelines, which are the same for protected as well as non-protected pages.
- 15. Make sure your links to onsite material are permalinks (i.e. a7029.pdf vs. a7029H-Rev2.pdf).
- 16. Make sure you have parental permission for any pictures of minors displayed on the site, along with a signed copy of the CGAux Parental Release form.
- 17. Your site may provide links to the national Forms Warehouse, or to individual forms hosted on the Forms Warehouse, but may not copy any national form and host a static copy on your site. You may not post any locally developed forms meant for gathering data for AUXDATA entry.
- 18. The site must **NOT** contain Adobe Flash multimedia animations.

## **Best Practices (Should be met)**

- 1. Crop and reduce your photographs to their final size *before* uploading them to WOW.
- 2. Make sure none of your links to on-site materials contain embedded spaces.
- 3. On the *About This Unit* page, consider having at least one officer show their phone number or email address. This counts as "contact information" from the requirements, above.
- 4. Alt tags should be descriptive, and generally kept to 50 characters or less.

## National Approval of New Websites and Previously Unapproved Websites

 In order to complete the formal National approval process in a timely manner, a time limit of one year will be imposed for all approval requests that need to have compliance issues addressed. The National IT staff will provide a 60-day notice to the contact person that the request for approval will be deleted at the one-year mark. After that time, the SNF (Site Notification Form) will be deleted and the approval process will have to be initiated anew.